The book was found

# InfoPath With SharePoint 2010 How-To

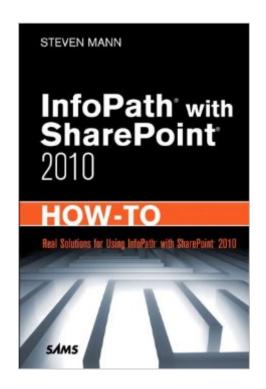

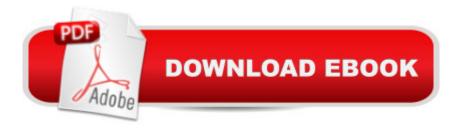

## Synopsis

Real, step-by-step solutions for creating and managing data forms in SharePoint 2010 with InfoPath: fast, accurate, proven, and easy to use A concise, task-based guide for SharePoint 2010 adopters who want to enhance business processes and workflows with powerful InfoPath data forms Tested, step-by-step procedures for solving a broad spectrum of business and technical problems: an indispensable resource for both information workers and IT pros Authored by leading business collaboration solutions developer Steven Mann SharePoint 2010 and InfoPath 2010 integrate more deeply than ever before, allowing SharePoint users and developers to build powerful "mini-apps" with InfoPath forms, and use them to streamline a wide range of workflows and business processes - all without writing code. InfoPath with SharePoint 2010 How-To is a single source for reliable, easy-to-implement SharePoint solutions built with InfoPath data forms. Steven Mann presents concise tutorials to get users and developers up to speed, and walks through more than 50 procedures, providing clear and accurate steps for each one. Mann's tested, step-by-step procedures include: designing form templates and libraries; using SharePoint form features; incorporating rules and functions; designing pages and views; creating workflows; using external web services data; creating tabbed navigation; providing offline form access; defining master/detail views; displaying and managing lists; dynamically populating repeating tables; tracking changes, and dozens more. Readers will also find several proven procedures for streamlining administration and troubleshooting. This book goes far beyond "tips and trick" to serve as the daily reference resource for every information worker and IT professional who wants to solve real business and technical problems with SharePoint 2010 and InfoPath 2010.

## **Book Information**

File Size: 10408 KB Print Length: 381 pages Page Numbers Source ISBN: 0672333422 Simultaneous Device Usage: Up to 5 simultaneous devices, per publisher limits Publisher: Sams Publishing; 1 edition (December 6, 2010) Publication Date: December 6, 2010 Sold by:Â Digital Services LLC Language: English ASIN: B004HEWPNU Text-to-Speech: Enabled X-Ray: Not Enabled
Word Wise: Not Enabled
Lending: Not Enabled
Enhanced Typesetting: Enabled
Best Sellers Rank: #912,616 Paid in Kindle Store (See Top 100 Paid in Kindle Store) #100
in Books > Computers & Technology > Business Technology > SharePoint #237 in Kindle Store
> Kindle eBooks > Computers & Technology > Networking > Client-Server Systems #687
in Books > Computers & Technology > Networking & Cloud Computing > Data in the Enterprise >
Client-Server Systems

#### **Customer Reviews**

I would give this a 3, but encourage anyone who isn't an advanced dev or naturally objective to shy away from it. This book has a split personality: Positive: The tutorials in this book are fantastic, though some have issues in that they don't actually work, but those become fewer and fewer as the book progresses. This is arguably one of the most useful manuals in regards to how to actually perform tasks in InfoPath and anyone who can restrict themselves to just reading the point by points is going to get a lot out of it, and have a rock solid understanding of InfoPath.Here's the other side...Negative:Pivotal points of this book label it as non-objective. The author has an issue in his writing in that he assumes his opinion and bias equals fact. He doesn't comment much outside of InfoPath, but two things stand out to me when he does: 1. He views InfoPath as a panacea for all SharePoint's ills2. He hasn't touched office integration in 10 years, if ever, and doesn't have a clue what he's talking about in terms of integrating office documents with SharePoint dataHe draw some conclusions that are not just wrong, they could stunt people's abilities as developers moving forward as he presents them as best practice when they're anything but. Short summary: The author has written a treasure trove of fantastic tutorials that are good for devs of all levels, but leaves his actual realm of expertise at a few key points to comment on things he by all appearances has little experience with.Skip everything that could be taken as subjective, or take it with a serious grain of salt and this book is worth the money.

This is a short concise book looking at how you use InfoPath and SharePoint 2010. For those new to both SharePoint and InfoPath, this book provides a wealth of practical tutorials, although some of them appear not to work. The book is careful to introduce key SharePoint concepts which helps new users of SharePoint to get stuck in quickly. There's even a short PowerShell chapter looking at

administration of InfoPath and forms using PowerShell.In general,I liked the style of the book, which is terse and to the point. At times, however, I felt (like Kitty Shah) that the text was a mixture of fact and author bias. As a non-SharePoint expert I could not disentangle the two.But all in all, this seems a great book for IT Pros developing SharePoint solutions to have open on their desk.

This book is compact and easy to read. If you are concentrating on InfoPath as a part or the whole solution then this is a fantastic book to have. Book breaks down into nice easy to read and digest snipets of how InfoPath could be used within an implementation.

I bought this book on Kindle because of its low price, and the fact that two chapters (based on reading a blog post from this author as well as looking at the table of contents) had EXACTLY what I was trying to accomplish. Unfortunately, each chapter's tutorial keep making hints to "as we did so in a previous section" but never mentions where. Sadly, I've spent enough on-the-clock time at my salary position to have bought this book more than 50 times over just so I can understand his constant referral to "what we did in the previous section".

To learn this is a good book. However, of course that it all depends on what you really want to do. The examples guide you and lead you but you will NOT find a step by step situation if you want to do something intricate with it.

This book is OK but not great. I agree with some previous comments that the author does not go into a lot of details which sometimes can be good but in this case its bad. I have to admit that I sort of learned a few things from this book when I first started using InfoPath. I say a few because it gave me insight into features and capability I was not yet familiar with but the problem is that the instructions and explanations are not detailed enough. I think I am pretty good with InfoPath now and I learned most of the things just by using it and also looking up information online. The ability to create rules is a huge part of InfoPath and unfortunately this book only gives a brief overview and just a few examples. Hopefully in the next edition there will be more information about rules and how to use them with each control because they are all different. There should also be more examples about how to pull in external data like the users phone number, department, etc...

As a complete beginner with InfoPath, I needed a book that could get me started with the basics. This book delivered. Although there are still a few questions that I can't seem to find answers for, it has been very helpful.

I have not read many SharePoint books but this book gets right to the point... I love the clean index and bold section headlines as an easy to find and use reference and then the actual directions in a numbered step by step format... Clear cut and to the point. This is an easy book to use for beginners. Highly recommended! Get the job done using "InfoPath with SharePoint 2010." Thank you Mr. Mann this book has been another clear cut choice for me! Love your work!

#### Download to continue reading...

Designing Forms for SharePoint and InfoPath: Using InfoPath Designer 2010 (2nd Edition) (Microsoft Windows Development Series) Beginning SharePoint 2010 Administration: Microsoft SharePoint Foundation 2010 and Microsoft SharePoint Server 2010 Using Microsoft InfoPath 2010 with Microsoft SharePoint 2010 Step by Step Office and SharePoint 2010 User's Guide: Integrating SharePoint with Excel, Outlook, Access and Word (Expert's Voice in Office and Sharepoint) InfoPath with SharePoint 2010 How-To Microsoft SharePoint 2010: Building Solutions for SharePoint 2010 (Books for Professionals by Professionals) InfoPath with SharePoint 2013 How-To SharePoint 2010 User's Guide: Learning Microsoft's Business Collaboration Platform (Expert's Voice in Sharepoint) SharePoint 2010 Development with Visual Studio 2010 (Microsoft Windows Development Series) SharePoint Online from Scratch: Office 365 SharePoint from basics to advanced How to Do Everything Microsoft SharePoint 2013: Microsoft SharePoint 2013 Exam Ref 70-331 Core Solutions of Microsoft SharePoint Server 2013 (MCSE): Core Solutions of Microsoft SharePoint Server 2013 Building a SharePoint 2016 Home Lab: A How-To Reference on Simulating a Realistic SharePoint Testing Environment Microsoft SharePoint 2010 Quick Reference Guide: Introduction (Cheat Sheet of Instructions, Tips & Shortcuts - Laminated Card) Beginning SharePoint Designer 2010 Self-Paced Training Kit (Exam 70-667) Configuring Microsoft SharePoint 2010 (MCTS) (Microsoft Press Training Kit) SharePoint 2007 and 2010 Customization for the Site Owner MOS 2010 Study Guide for Microsoft Word Expert, Excel Expert, Access, and SharePoint Exams (MOS Study Guide) Microsoft SharePoint 2010 Plain & Simple SharePoint 2010 for Project Management

<u>Dmca</u>